# Midterm Exam

## Course CS2040, Spring 2020, American University of Paris

The use of book or notes is allowed. Internet access is not allowed. Instructions: create a folder with your name. Then inside this folder create a folder/pachage for each exercise. At the end of the test, give/send the main folder with all sub-folders and files to the proctor. At the beginning of each file add a comment line with your name and ID number.

- 1. (The MyRectangle2D class, 22 pt points)
	- Define an abstract class

#### MyGeometricObject

which contains:

- a static int data field named myGeometricObjectCounter set as 0, with getter and setter methods;
- $-$  a static method howManyMGO() which prints the counter myGeometricObjectCounter;
- a static method increaseCounter() which increases myGeometricObjectCounter by 1.
- Define a class

## MyRectangle2D

that extends the abstract class MyGeometricObject. The objects of this class are rectangles with sides parallel to  $x$ - or  $y$ - axes. It contains:

- two double data fields named x and y that specify the center of the rectangle, with getter and setter methods.
- a double data field width and a double data field height, with getter and setter methods.
- $-$  a no-argument constructor that creates a default rectangle with center coordinate  $(0, 0)$  and both width and height equals to 1 (ATTENTION: remember that 1 is an int value while the constructor wants two doubles!);
- $-$  a constructor that creates a rectangle with specified values for  $x$ ,  $y$ , width and height
- both constructors have to increase the myGeometricObjectCounter by 1;
- a method getArea() that returns the area of the rectangle.
- a method getPerimeter() that returns the perimeter of the rectangle.
- a method contains(doublex, doubley) that returns true if the point  $(x, y)$  is inside this rectangle, false otherwise. See Figure (1a)
- a method contains(MyRectangle2Dr) that returns true if the specified rectangle is inside this rectangle. See Figure (1b).
- a method overlaps(MyRectangle2Dr) that returns true if the specified rectangle overlaps with this rectangle. See Figure (1c).
- Write a main class with a main method to test the methods:
	- define a rectangle  $R1$  with center  $(1.5, 1)$ , width 3 and height 2;
	- $-$  define a rectangle  $R2$  using the no-argument constructor;
	- print the area and the perimeter of  $R1$ ;

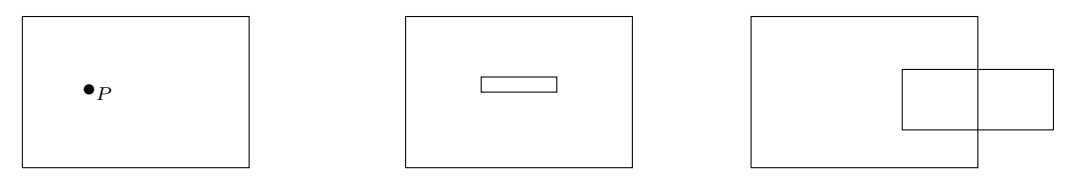

(a) A point P inside the rectangle (b) A rectangle is inside another (c) A rectangle overlaps another rectangle (it also overlap) rectangle (it is not inside)

- test if the point  $(1, 1)$  is contained in R1 and print the result;
- test if  $R2$  is contained in  $R1$  and print the result;
- test if the rectangle R3 with center  $(3, 0.9)$ , width 2 and height 0.8 overlaps with R1, and print the result.

[TO HELP YOU WITH THE CHECK: the bigger rectangle each Figures (1a,1b and 1c) is R1 with width 3, height 2 and lower-left corner in  $(0, 0)$ . The point P in Figure (1a) has coordinates  $(1, 1)$ and the small rectangle in Figure  $(1c)$  has center  $(3, 0.9)$ , width 2 and height 0.8.]

### EXTRA/OPTIONAL:

- overload the constructor method to create a rectangle with lower-left corner in  $(1, 1)$  with a given length and height and use it in the main function to test if the rectangle with lower-left corner in  $(1, 1)$ , length 1 and height 0.2 is contained in R1.
- override the toString() method in order to print the four corners of the rectangle and use it in the main function to print the rectangle R1.

2. (Selection sort, 10pt points) The selection sort is an in-place sorting algorithm. In this exercise we implement the algorithm to order an array of integers.

The algorithm sorts the array arr from left to right as follows:

- it looks for the bigger element between all the elements of the array, that is, it looks all the elements form the first to the last one;
- it exchanges this maximal element with the last element of the array (if it is already in this position, do nothing);
- then it looks for the bigger element between all the remaining elements of the array, that is, it looks all the elements form the first to the second-last one;
- it exchanges this maximal element with the second-last element of the array (if it is already in this position, do nothing);
- ... and so on until when it finish arrives at the beginning of the array.

Example:

- Let us consider the array  $[7, 12, 11, 29, 6]$ .
- The biggest element between the first and the last is 29. Then I swap the 29 with the last element of the array which is 6.
- I obtain the array  $[7, 12, 11, 6, 29]$ .
- The biggest element between the first and the second-last is 12. Then I swap the 12 with the second-last element of the array which is 6.
- I obtain the array  $[7, 6, 11, 12, 29]$ .
- The biggest element between the first and the third-last is 11, which is already the third-last element of the array. I do nothing
- I still have the array  $[7, 6, 11, 12, 29]$ .
- The biggest element between the first and the fourth-last is 7. Then I swap the 7 with the fourth-last element of the array which is 6.
- I obtain the array  $[6, 7, 11, 12, 29]$ .
- The next element to check is the first element of the array. Then, the array is sorted. I stop.

Implement the method

void SelectionSort (int[] arr)

#### HINTS:

- $\bullet$  the method length returns the length of an array, that is, if arr is an array of length n, then arr.length is the integer n.
- it may be useful (but not mandatory) to implement a method

int maxBetween (int[] arr, int minIndex, int maxIndex)

which returns the max value between the elements of an array with index included between minIndex and maxIndex.